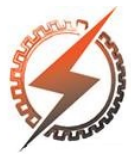

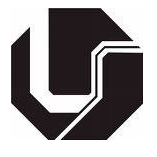

# APRENDIZADO A PARTIR DE BASE DE DADOS E SIMULAÇÃO DE PESO DE AVES PARA O MERCADO AVICULTOR UTILIZANDO REDES NEURAIS **ARTIFICIAIS**

<u>Larissa R. Teixeira</u>\*<sup>1</sup>, Igor S. Peretta<sup>1</sup> e Keiji Yamanaka<sup>1</sup>

<sup>1</sup>FEELT - Universidade Federal de Uberlândia

*Resumo* - O mercado avicultor no Brasil é significativo, ficando em 2017 em primeiro lugar em exportações e segundo na produção de frangos no rank mundial. Nas últimas décadas, a área de inteligência artificial, em especial a de aprendizado de máquina, vem crescendo cada dia mais por sua abrangência em diversas aplicações. Existem várias técnicas de aprendizado de máquina que são utilizadas atualmente, uma das mais clássicas é a Rede Neural Artificial do tipo *Multilayer Perceptron* (MLP). O objetivo deste trabalho é treinar uma MLP utilizando *backpropagation* para fazer a previsão do peso aproximado de uma ave com determinadas características, a partir de um conjunto de 4717 dados reais obtidos junto a criadores comerciais. Após treinada, a MLP obteve, nos testes de previsão do peso, um *R* 2 igual a 0.9933. O modelo obtido permite a simulação do desenvolvimento da ave em respeito ao seu peso em diferentes cenários de criação.

*Palavras-Chave*- Aprendizagem de Máquina, Inteligência Artificial, Multilayer Perceptron, Previsão de dados, Redes Neurais Artificiais.

# LEARNING FROM DATABASE AND CHICKEN WEIGHT SIMULATION FOR THE POULTRY MARKET USING ARTIFICIAL NEURAL NETWORKS

*Abstract* - The poultry market in Brazil is significant, being in 2017 first in exports and secondly in the production of chickens in world rank. In the last decades, the area of artificial intelligence, especially the one of machine learning, has been increasing by its range in diverse applications. There are several machine learning techniques that are currently used, one of the most classic is the Artificial Neural Network, specifically the Multilayer Perceptron (MLP). The objective of this work is to train a MLP using backpropagation to predict the approximate weight of a chicken with determined characteristics, from a set of 4717 real data obtained from commercial breeders. After being trained, the MLP achieved, in the weight prediction tests, a  $R^2$  equal to 0.9933. The achieved model allows the simulation of the growth of the chicken in respect to its

weight in different breeding scenarios.

*Keywords* - Artificial Intelligence, Machine Learning, Multilayer Perceptron, Data Prediction, Articial Neural Network.

# I. INTRODUÇÃO

O mercado avicultor no Brasil é significativo, ficando em 2017 em primeiro lugar em exportações e em segundo na produção de frangos no rank mundial [\[1\]](#page-4-0), contabilizando 42% de participação no comércio internacional no setor. Ainda em 2017, o setor movimentou quase 48 bilhões de reais no valor bruto de produção [\[2\]](#page-4-1), ficando em sexto lugar nos 10 maiores PIBs agropecuários do Brasil.

Dentro desse cenário, a avicultura necessita de dados sobre resultados de procedimentos de criação para saber quais fatores influenciam no crescimento das aves (por exemplo,tipos de rações, quantidade de ração ingerida, umidade do ar, iluminação) e como melhorar cada vez mais o desenvolvimento delas.

Com acesso a uma base de dados de resultados de diferentes procedimentos de criação de aves, é possível desenvolver com o uso de inteligência artificial, mais especificamente de aprendizado de máquina, programas de suporte de decisão que aprendam as relações registradas nos dados disponíveis e que possam incluir simulações em cenários diversificados. Um dos grandes expoentes da área de aprendizado de máquina é conhecido como Rede Neural Artificial (RNA).

O trabalho de Ferraz et al [\[3\]](#page-4-2) apresenta um estudo para a predição da massa corporal de pintinhos comparando diversos modelos. A partir de experimentos com 210 pintinhos, de 2 a 21 dias de vida, onde o estresse térmico era controlado, foi gerado um conjunto de 840 dados. Com base nesses dados, 190 modelos baseados em inteligência artificial foram testados e as RNA mostraram-se mais precisas para se predizer a massa corporal de pintinhos.

O objetivo do presente trabalho é mostrar uma aplicação de RNA para auxílio de decisão em sistemas de apoio para avicultura, apoiado nas indicações de [\[3\]](#page-4-2). Neste caso, uma RNA do tipo MLP foi treinada, a partir de um banco de dados existente com 4717 dados reais de criações comerciais, para

<sup>∗</sup> larissa.teixeira@ufu.br

a previsão do peso de uma ave, de 0 a 45 dias, criada a partir de determinadas características escolhidas em detrimento de outras, como linhagem, ração, estação do ano, etc.

Os estudos foram realizados no modelo regredido pela MLP e, portanto, são apresentadas duas métricas de acurácia: a soma dos quadrados dos resíduos (*SQres*) e o clássico coeficiente de determinação da regressão dos mínimos quadrados  $(R^2)$ .

# II. FUNDAMENTAÇÃO TEÓRICA

Redes Neurais Artificais (RNA) são modelos computacionais que simulam o sistema nervoso central biológico usados para o aprendizado de máquina [\[4\]](#page-4-3). As primeiras RNAs surgiram em 1943, quando o neurofisiologista Warren McCulloch e o matemático Walter Pitts [\[5\]](#page-4-4) escreveram um artigo fazendo uma análogia entre o sistema nervoso e o processo eletrônico, modelando a primeira rede neural usando componentes eletrônicos.

Para uma RNA, existem dois tipos de paradigmas de aprendizado, o primeiro é o supervisionado, adotado neste artigo, e o segundo é o não-supervisionado. No treinamento supervisionado, existe um agente externo, o banco de dados disponível para este trabalho, que mostra para a rede qual é a saída esperada para um determinado conjunto de entradas. Já o treinamento não-supervisionado, não existe esse agente externo.

Com o passar dos anos, os algoritmos foram se atualizando e hoje a RNA mais conhecida e utilizada é chamada *Multilayer Perceptron* (MLP) treinada pelo algoritmo conhecido como *backpropagation*. O método de treinamento *backpropagation* foi introduzido em 1970, mas só ficou famoso quando David Rumelhart, Geoffrey Hinton e Ronald Williams [\[6\]](#page-4-5) publicaram um artigo dizendo que o mesmo era mais eficiente do que os métodos existentes até então.

A *Multilayer Perceptron* (MLP) é um conjunto de "neurônios" (*perceptrons*) que podem ser considerados, basicamente, um conjunto de uma somatória ponderada das entradas com seus respectivos pesos "sinápticos" e de uma função de ativação, neste trabalho adotada a tangente hiperbólica para esse fim. Na Figura [1](#page-1-0) é mostrado como uma MLP pode ser estruturada (arquitetura da mesma).

Figura 1: Estrutura de uma Rede Neural Artificial.

<span id="page-1-0"></span>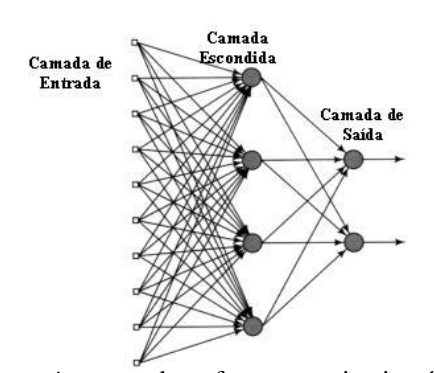

*Backpropagation* tem duas fases: a primeira é a retropropagação do erro e a segunda a atualização dos pesos. Inicialmente, os pesos são gerados aleatoriamente. Quando um conjunto de entrada é apresentado à rede, acontece a etapa *forward-pass*, onde essa entrada é propagada ponderada pelos pesos, camada por camada, até chegar na camada de saída. A saída estimada da rede é então comparada com a saída esperada, usando uma função de erro. O valor de erro resultante é calculado para cada um dos neurônios na camada de saída. Então, acontece a etapa *backward-pass*, onde os valores do erro são retropropagados da camada de saída para a camada de entrada. A cada iteração, os pesos são atualizados. Esse ciclo se repete até que aconteça uma condição de parada.

## III. METODOLOGIA

Para a aquisição de conhecimento pela máquina é necessário treiná-la de acordo com o domínio do problema e o resultado historicamente obtido. Um dos tópicos que podem ser abordados a partir desse treinamento é a previsão de dados, onde a rede neural é considerada um modelo para conjunto de dados disponível. Este trabalho consiste em três etapas: tratamento dos dados, treinamento da rede, teste da rede e simulação de cenários.

Para treinar a máquina é necessário ter uma base de dados. Para este artigo, foi disponibilizado aos autores um banco de dados real com informações de diversos procedimentos de criação de frangos de corte. Os campos disponibilizados do banco de dados são apresentados na Tabela [1.](#page-1-1) Tabela 1: Tabela dos campos e tipo de dado

<span id="page-1-1"></span>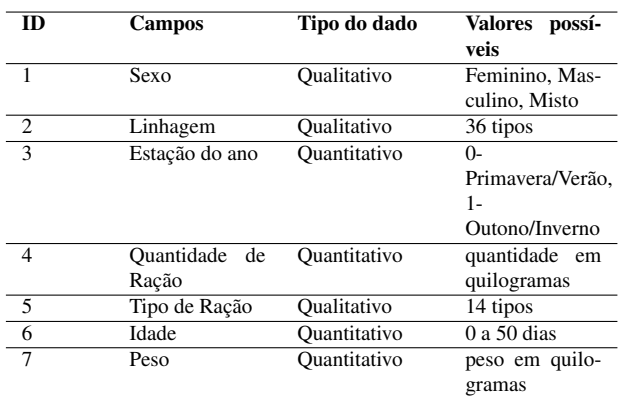

#### *A. Definição do padrão de entradas e saídas*

É necessário separar os dados do banco disponível entre entradas e saídas. O objetivo é possibilitar a previsão do peso da ave de acordo com um padrão de entradas. Pela Tabela [1,](#page-1-1) temse que os itens de 1 a 6, descritivos do cenários, podem atuar como entradas e o item 7, o peso da ave em questão, pode atuar como saída.

#### *B. Arquitetura da MLP*

A MLP utilizada neste trabalho conta, portanto, com seis entradas (descritores de cenário) e uma saída (peso da ave). Atualmente não existe consenso nem embasamento matemático para a definição própria de um número de neurônios na camada escondida da MLP. Os pesquisadores adotam números empíricamente quando estão em processo de definição da arquitetura da mesma. Para este trabalho, foi realizada uma análise exploratória, com apenas 50 iterações para diversas arquiteturas. Tais arquiteturas eram constituídas ao se variar de

1 a 100 o número de neurônios na camada oculta da MLP. O gráfico do erro médio quadrático em função do número de neurônios na camada oculta pode ser observado na Figura [2.](#page-2-0) Figura 2: Erro em função do número de neurônios na camada oculta

<span id="page-2-0"></span>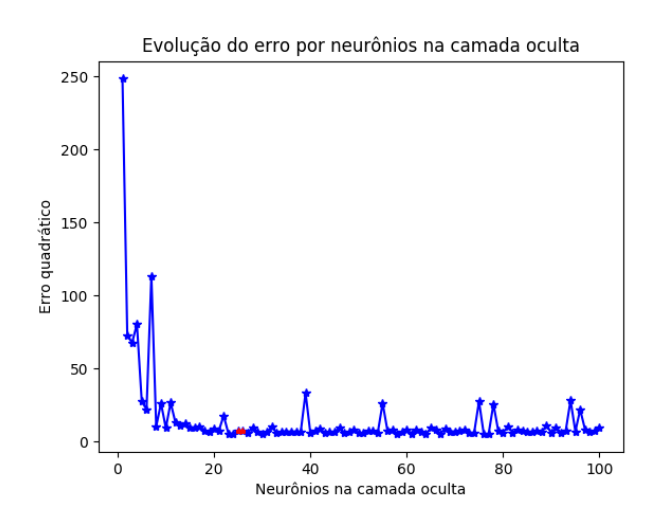

Note que, a partir de 20 neurônios, o erro médio quadrático é praticamente constante. Visto que uma menor quantidade de neurônios na camada escondida implica em um menor custo computacional, para este trabalho foi escolhido 24 neurônios (por ser 4 vezes o número de entradas).

#### *C. Tratamento dos dados*

Antes de treinar a RNA, é preciso tratar os dados. Isso acontece porque os dados possuem grandezas diferentes, ou mesmo não possuem valores numéricos, como pode ser observado na Tabela [1.](#page-1-1) O tratamento dos dados disponíveis consiste, portanto, em normalizar os dados numéricos entre -1 e 1 (bipolar) e os dados qualitativos transformados em dados númericos nesse mesmo domínio.

Dos campos qualitativos, tem-se sexo, linhagem e tipo de ração. A classificação do sexo é feita entre misto, fêmea e macho, então os valores atribuidos para cada um, respectivamente, foram -1, 0 e 1.

Já para a linhagem e o tipo de ração, existem mais de três tipos. cada um desses dois campos possui dois caracteres para cada tipo de linhagem e ração. Cada caractere possui um valor numérico que é representado na Tabela ASCII entre 65 ('A') e 90 ('Z'). Assim, cada campo (linhagem e tipo de ração), tem o valor do primeiro caractere multiplicado por 100 e somado com o valor do segundo caractere, de maneira a tornar seu código numérico único, antes da normalização com valores reais entre -1 e 1. Como os outros campos (idade, peso, quantidade de ração) são numéricos, não foi necessário nenhuma transformação.

### *D. Normalização*

Após todos os dados serem numéricos, é necessário normalizá-los. Neste trabalho, as entradas da MLP devem ser do tipo bipolares, ou seja, está em um intervalo real de [−1,1]. A normalização utilizada neste trabalho foi a apresentada em [\(1\)](#page-2-1).

<span id="page-2-1"></span>
$$
Z_n = 2\frac{X_n - X_{min}}{X_{max} - X_{min}} - 1\tag{1}
$$

onde:

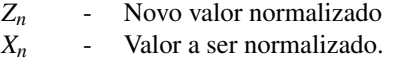

*X*<sup>*min*</sup> - Maior valor encontrado referente a cada entrada.<br>*X*<sup>*max*</sup> - Menor valor encontrado referente a cada entrada *Xmax* - Menor valor encontrado referente a cada entrada.

#### *E. Divisão da base de dados*

A base de dados gentilmente disponibilizada para este trabalho contém 4717 amostras. Essas amostras foram divididas em três grupos: treino, validação e teste. O grupo de treino, composto por 1580 amostras aleatoriamente escolhidas, é composto pelas amostras que são utilizadas como alvos no treinamento supervisionado da MLP. O grupo de validação, composto por 1580 amostras aleatoriamente escolhidas, atua junto ao de treino e tem o papel de garantir que não ocorra o *overfitting* ao evitar que o sua rede seja super-treinada ao modelar as relações e o ruído presente nos dados. Já o grupo de teste, composto por 1557 amostras aleatoriamente escolhidas, é responsável pelo teste da rede treinada e pelas métricas de qualidade no resultado final do treino.

No treinamento, para a otimização dos resultados, o conjunto de amostras da validação é verificado a cada iteração do treinamento. Ambos os erros (treino e validação) tendem a cair no começo do treinamento, até que, em algum ponto, o erro de validação começa a crescer enquanto o erro de treino continua caindo (fenômeno conhecido como *overfitting*). Assim, no momento de divergência dos erros, o treinamento deve ser interrompido, conseguindo, assim, pesos com a melhor minimização do erro possível.

Pela Figura [3](#page-2-2) é possível perceber que o erro de validação começa a crescer após um determinado número de iterações. Para uma minimização do erro, o treinamento foi interrompido em aproximadamente 12500 ciclos representado pelo ponto em vermelho.

<span id="page-2-2"></span>Figura 3: Evolução do *SQres* em função do número de ciclos de treinamento

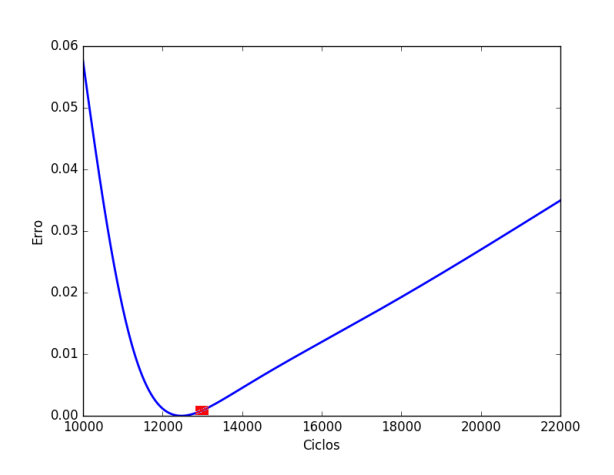

#### IV. RESULTADOS

## <span id="page-3-7"></span>*A. Análise do modelo*

Neste trabalho, duas métricas de qualidade de aproximação do modelo foram utilizadas, a saber: a soma dos quadrados dos resíduos (*SQres*) e o coeficiente de determinação (*R* 2 ). Tais métricas são definidas por [\(2\)](#page-3-0) e [\(3\)](#page-3-1), respectivamente.

<span id="page-3-0"></span>
$$
SQ_{res} = \frac{1}{N} \sum_{i=1}^{N} (y_i - \hat{y}_i)^2 = \frac{||\mathbf{y} - \hat{\mathbf{y}}||^2}{N}
$$
 (2)

<span id="page-3-1"></span>
$$
R^{2} = 1 - \frac{SQ_{res}}{SQ_{tot}} = 1 - \frac{\sum_{i=1}^{N} (y_{i} - \hat{y}_{i})^{2}}{\sum_{i=1}^{N} (y_{i} - \bar{y})^{2}} = 1 - \frac{||\mathbf{y} - \hat{\mathbf{y}}||^{2}}{||\mathbf{y} - \bar{y}||^{2}} \quad (3)
$$

A soma dos quadrados dos resíduos *SQres* é uma medida de discrepância entre os dados e o modelo estimado que se deseja minimizar. Uma *SQres* pequeno indica um forte ajuste de curva entre o conjunto de dados e a aproximação estimada por um modelo, nesse caso, a MLP treinada. O coeficiente de determinação *R* 2 é a métrica mais comum para a qualidade do ajuste de curva, também conhecido como o quadrado do coeficiente de correlação de Pearson. O *R* 2 indica qual a proporção da soma dos quadrados total (*SQtot*), ou a proporção da variância dos dados, que consegue ser prevista pelo modelo estimado (MLP). O *R* <sup>2</sup> pode assumir valores entre 0 e 1 (ou 100%), e é desejado maximizá-lo.

Como pode ser observado na Figura [4,](#page-3-2) a maior parte dos resíduos (diferença entre o estimado pela MLP treinada e o que consta no banco de dados para as entradas do grupo de teste) estão concentrados próximos de zero.

<span id="page-3-2"></span>Figura 4: Diferença entre o *yestimado* e o *yesperado* com média 0.0145 e desvio padrão igual a 0.3516, respectivamente

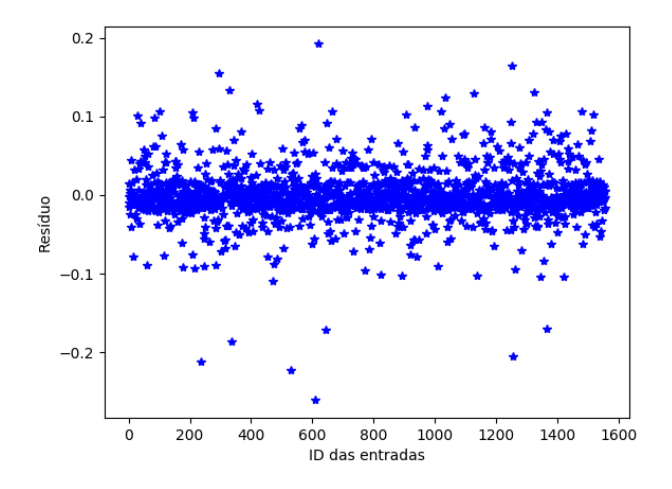

Os valores finais para o *SQres* e *R* 2 , após o teste, foram 0.0011 e 0.9933, respectivamente. Como o *SQres* é um valor próximo de zero e o  $R^2$  está próximo de 1, é possível dizer que os dados registrados podem ser explicados pelo nosso modelo, indicando uma grande capacidade de aproximação da MLP proposta para os dados utilizados.

#### <span id="page-3-6"></span>*B. Simulações*

Uma vez que a MLP foi treinada e as métricas de qualidade de modelo indicaram uma boa aproximação, a RNA está pronta para simular eventos distintos, possibilitando comparações entre diversos cenários.

#### 1. *Gráfico peso em função da idade*

<span id="page-3-3"></span>Por exemplo, a Figura [5](#page-3-3) estima o peso da ave em função da idade com o padrão de entrada mostrado na Tabela [2.](#page-3-4)

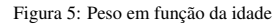

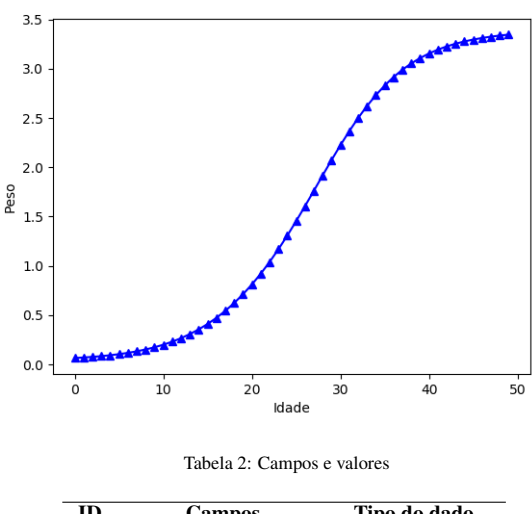

<span id="page-3-4"></span>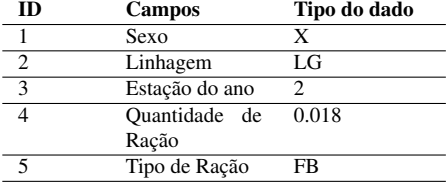

## 2. *Comparação entre dois sexos*

<span id="page-3-5"></span>A Tabela [3](#page-4-6) se refere à Figura [6](#page-3-5) que compara dois sexos diferentes, com as outras variáveis de entradas idênticas.

Figura 6: Pesos correspondentes aos padrões de entrada da Tabela [3](#page-4-6)

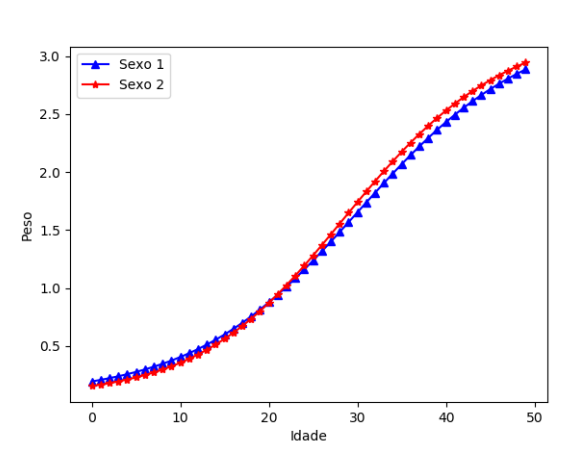

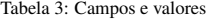

<span id="page-4-6"></span>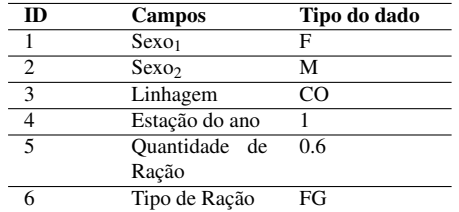

# 3. *Comparação entre dois padrões de tipo de ração*

A Tabela [4](#page-4-7) se refere à Figura [7](#page-4-8) que compara a criação de aves com dois tipos de ração diferentes, mantendo as outras variáveis de entradas idênticas.

Figura 7: Pesos correspondentes aos padrões de entrada da Tabela [4](#page-4-7)

<span id="page-4-8"></span>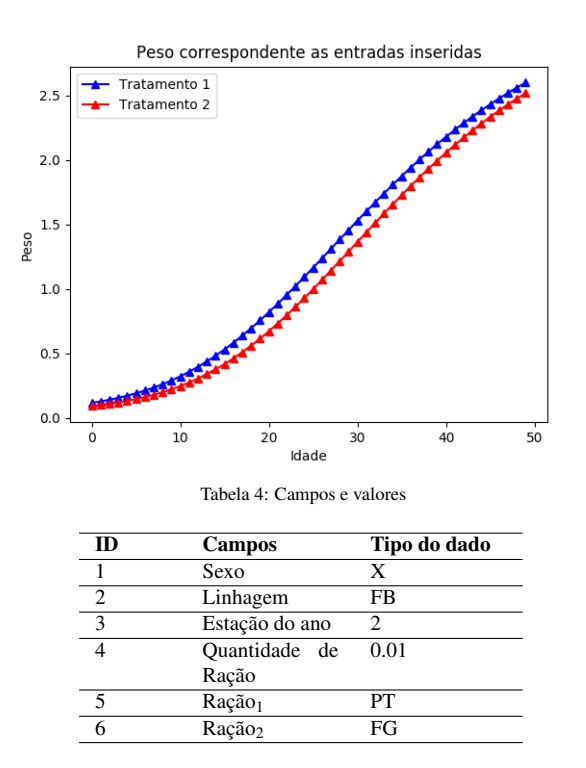

#### <span id="page-4-7"></span>V. CONCLUSÕES

Embora as métricas de qualidade do modelo tenham sido favoráveis, a partir dos dados analisados pelo treinamento da rede neural, foi possível inferir que o resultado mais preciso demanda mais variáveis de entrada que possam interferir no peso final da ave (por exemplo, iluminação do ambiente, umidade, ventilação, taxa de mortalidade, doenças). Nesse sentido que seguirão os trabalhos futuros.

Ainda, a quantidade de ração ingerida pelas aves não é linear. Para a geração da Figura [5,](#page-3-3) foi utilizada a idade (em dias) multiplicada pela quantidade de ração inicial. Note que é necessário o estudo sobre qual curva representa a quantidade de ração ingerida em função da idade para melhorias nos processos de previsão.

A MLP se mostrou adequada à implementação de solução para o presente problema. Com sua capacidade de regressão de modelos, a MLP pode aprender com a base de dados disponível e se tornar uma função multivariada capaz de suportar diferentes simulações na área de desenvolvimento (série histórica de peso) de aves em diferentes cenários para o setor de avicultura. Após treinada, a MLP obteve nos testes de previsão do peso um *SQres* igual a 0.0011 e um *R* 2 igual a 0.9933. O modelo obtido permite a simulação do desenvolvimento da ave (em relação ao seu peso) em diferentes cenários, conforme exemplos fornecidos na subseção [B](#page-3-6) da seção [IV.](#page-3-7)

## AGRADECIMENTOS

Os autores agradecem a Empresa Avecom Sistemas localizada em Uberlândia, pela gentil disponibilização do banco de dados de frango de corte utilizado neste trabalho.

## REFERÊNCIAS

- <span id="page-4-0"></span>[1] *AGRIBUSINESS OVERVIEW VISÃO GERAL DO AGRO-NEGÓCIO*. CONFEDERAÇÃO DA AGRICULTURA E PECUÁRIA DO BRASIL - CNA. Acedido em 15 de agosto de 2018, em: [file:///home/lariteixeira/](file:///home/lariteixeira/Downloads/visao_geral_agro_web_1.pdf) [Downloads/visao\\_geral\\_agro\\_web\\_1.pdf](file:///home/lariteixeira/Downloads/visao_geral_agro_web_1.pdf)
- <span id="page-4-1"></span>[2] *ECONOMIA Agrícola*. Jose Eustáquio Ribeiro Vieira Filho, José Ronaldo de C. Souza Júnior, 2017. Acedido em 15 de agosto de 2018, em: [http://file:///home/lariteixeira/Downloads/](http://file:///home/lariteixeira/Downloads/cc_36_economia_agr�cola.pdf) [cc\\_36\\_economia\\_agrícola.pdf](http://file:///home/lariteixeira/Downloads/cc_36_economia_agr�cola.pdf)
- <span id="page-4-2"></span>[3] P. F. P. Ferraz, T. Yanagi Jr, Y. F. Hernández J., J. Castro, R. Gates, G. M. Reis, A. T. Campos, *Predição da massa corporal de pintinhos por meio de modelos baseados em inteligência artificial*. Pesq. agropec. bras., Brasília, v.49, n.7, p.559-568, jul. 2014. [http://seer.sct.embrapa.](http://seer.sct.embrapa.br/index.php/pab/article/view/19029/12744) [br/index.php/pab/article/view/19029/12744](http://seer.sct.embrapa.br/index.php/pab/article/view/19029/12744)
- <span id="page-4-3"></span>[4] D. Graupe, *Principles of Artificial Neural Network*, 2. ed. USA Office: 27 Warren Street, Suite 401-402, Hackensack, NJ 07601: World Scientific Publishing Co. Pte. Ltd, 2007. 320 p. v. 6.
- <span id="page-4-4"></span>[5] W. McCulloch, W. Pitts, *A Logical Calculus of the Ideas Immanent in Nervous Activity*, Bulletin Of Mathematical Biophysics: [s.n.], 1943. Acedido em 14 de agosto de 2018, em: [http://www.cs.cmu.edu/~./epxing/](http://www.cs.cmu.edu/~./epxing/Class/10715/reading/McCulloch.and.Pitts.pdf) [Class/10715/reading/McCulloch.and.Pitts.pdf](http://www.cs.cmu.edu/~./epxing/Class/10715/reading/McCulloch.and.Pitts.pdf).
- <span id="page-4-5"></span>[6] Rumelhart, David E., Hinton, Geoffrey E., Williams, Ronald J., *Learning representations by backpropagating errors*. Acedido em 15 de agosto de 2018, em: [https://www.nature.com/articles/](https://www.nature.com/articles/323533a0#article-info) [323533a0#article-info](https://www.nature.com/articles/323533a0#article-info).